## **Download Photoshop Old Version For Pc !!INSTALL!!**

Once you know the correct version, your next step will be to download and install the software. You will need Adobe's website to download the software. Once downloaded, you can open the file and follow the on-screen instructions. Once the installation is complete, you need to locate the installation.exe file and run it. If you are able to locate the.exe file, you can run it and follow the onscreen instructions to install the software. If you are having problems, read the on-screen instructions to see if you can find the information needed to run the installation. If you cannot locate the installation.exe file, you can try downloading the correct version from Adobe's website.

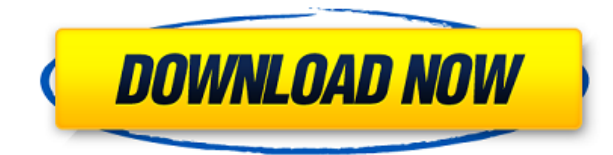

Select Manage > Invalidate Object Only. That triggers a Photoshop warning to open and allow removal of all selected objects. Then select Edit > Undo Major and Edit > Redo Major. If you make a mistake, you can never redo it once you redo. After opening, you update the background as you reopen the app. First, press W on your keyboard to open the top menu, marked with an I. Make sure the menu is open in Design tab, and click the scroll arrow (circled in blue) to access the tools. Next, click any tool (Panorama, Pencil, Paint, etc) and it brings up its options. Called "Live Gaussian Blur", the tool is open to the right of the others. Start with a photo or a sketch of any size; we created a new image. Go to the top menu again, and click Tilt Brush. Click the big tool icon to bring up the toolbar. Click Settings > Gaussian Blur (middle icon) to access options. Click the online link at the bottom of the panel; Photoshop will open a site to which you can send the image. The webpage opens in a new window in your browser. You can add comments but not save. Yet. There are a couple of new settings in the menu above this tool. First, there's an option to switch between calls to Adobe Bridge and Photoshop. We only found it useful in the Bridge version of the app, since one is often online, the other offline. It's that way in the Facebook version, as well, but we found it rarely worked as advertised unless we first used the online version. All of Lightroom's editing modes perform the same function the same way, so it's nice to see them unified as the same features in different editing modes, with only minor variations to make things more obvious.

## **Download Adobe Photoshop 2022 (Version 23.1)Activator License Key Full For Windows 64 Bits 2023**

The Gradient tool is quite simply the pen tool. It's very similar to Illustrator's pen tool. It allows you to apply various types of gradients such as vertical, horizontal, or circular. This allows you to create a wide variety of soft and hard effects for your work. The Gradient tool can be used with

the Levels adjustment layer or by itself. The Gradient tool allows you to draw a gradient in just a few clicks, so once you have finished creating your gradient you can add multiple adjustment layers or even other layers on top in order to further enhance your appearance. Also of great value for graphics design is the reflection tool. This is the master control window for the work you are currently doing in Adobe Photoshop. It allows for multiple icons, filters, and adjustment layers to be applied over the source image in order to create any number of design effects. To enhance your image, you can also look at the different adjustment layers in the left panel where you will find all of the adjustment layers such as Levels, Curves, Blur, etc. There are a number of reasons why a workflow using Adobe Photoshop is the best. There's no real advantage to using what it refers to as Clip Art Overlay. Photoshop's clip art bins aren't reliable as they create an image that is not your original picture - it's just a clip art picture. In order to work with the best clip art, it's more logical to use the original picture as a basis for all compositions. The "Paste as New Layer" function makes it possible to do exactly that. Grojboy explains the difference between a "raster" graphic and a vector graphic on his Photoshop Tutorial. Frequently used industry-standard formats like EPS and CMYK are included as well as Photoshop's native RAW format. It makes it much easier and less tedious to work with photos since that's what the file format is usually set to. And it is easy to share files with other graphic designers - they usually have the image and may only need to work on the layout. 933d7f57e6

## **Adobe Photoshop 2022 (Version 23.1)Keygen With Keygen [32|64bit] {{ last releAse }} 2023**

Previewing in raw format or at 72 dpi is not enough for creative content creators. Instead, they need to take advantage of modern technology to deliver the most stunning image quality possible. Adobe has realized the importance of delivering high-quality images to consumers, and has delivered the new progressive JPEG (PJ) engine in the 2019 release of Photoshop. With this new engine, you can take your images and layers further than ever before, without compromising on image quality. Apply a few expertly crafted adjustments, including sharpening, and you can get even more from your files. A result that we've seen is images printed on 1000-opti-coated paper with fantastic results. Take advantage of the all-new, powerful and expanded features coming to Photoshop CC as well as Photoshop elements from 2019. You can also remain Creative Cloud subscribers throughout the year with regular updates, and get access to the latest feature releases and updates. We can expect to see a big number of updates from Adobe for 2019. So it is better to check them in detail. The major Adobe Lightning event in San Francisco is being held on October 9th and 10th 2019, where the Flash Producer team will be showcasing new features and updates. Photoshop CC 2019 introduces a number of exciting new features and updates. An event to celebrate such a milestone for the Adobe Universe is being held in San Francisco on October 9th and 10th, and our website Calendar will also be updated to reflect the multiple events as they occur.

download photoshop on pc download photoshop new version for pc download photoshop adobe for pc download photoshop app for pc windows 10 download photoshop apk for pc download photoshop app for pc download photoshop filter plugins download photoshop to pc download photoshop tutorial for pc download photoshop touch pc

Premiere Pro CC 2019 includes the complete feature set of the previous version of Premiere Pro, with more than 1,100 editing features and a streamlined user interface. It includes the full feature set of the previous version of Premiere Pro, with more than 1,100 editing features and a streamlined user interface.

Edit in 4K, Apple's new pro-quality video resolution

If you're a beginner or you're looking for a simple way to work on your photos, Photoshop Elements is a great option. The programs menu is similar to Photoshop and Photoshop Elements has all the same options and features that you'll find in Photoshop. However, you can also import photos from a digital camera or scanner, and you'll be able to apply adjustments and effects—without having to use the Guided Edit option. As you would expect, there are a number of new features and functions introduced in key versions of Photoshop - most notably, Adobe added a lot of new flavor to the ways that you can work with layers, masks, selections, and adjustments. You can layer one adjustment onto another, move layers about, fill selections with color, and apply style settings to almost any type of element. And of course, you can always copy and paste layers or styles. Also, you can now use the Options Bar to apply more than one adjustment at once. There are even a few new ways to apply special effects like lens flares, bokeh, and high-key lighting. You can even use new adjustment layers and adjustment brush tools to apply effects.

Step 2. Choose the brush tool and set an efficient shape like a circle. Usually, we select smaller diameter brushes to round off imperfections and larger circumference brushes to remove unwanted blurs. Step 4. Once you have selected a point, a window will open to select the area to remove the blur. Click the window button on the keyboard to open its content-aware tools. Use the Eraser tool to remove any blur on the skin. The tool looks like a pencil and can remove texture as well. Create a soft, feathery and clean texture using the Eraser tool. Step 5. End the tool selection with the Change tool and come back to a point select tool with the cursor. The point select tool produces a selection of the surrounding area. The area selected will stay with the tool after you exit it. Step 6. The next step is to select the area that you want to show in the face of the image. Use the Move tool to drag the area a bit to the right. Keep dragging the mouse to move the area towards the face. Step 7. Instead of using the Eraser tool, use the Free Transform tool to select the blurred area. Using the transform tool's Transform menu, choose Free Transform tool and click the Transform button. This will apply the transform to all the layer under this one. Step 8. Now you can use a spatial filter to analyse your skin area and choose

filters such as Soften, Gradient Map, Divide, Skeleton, Clone and others. Set an appropriate filter and apply it on your skin area.

<https://techplanet.today/post/miel-monteur-verkent-de-ruimte-90-11-hot> <https://techplanet.today/post/edenhack-swtor-cartel-coin-generator-work> <https://techplanet.today/post/aspack-242-multilingual-free-new-download> <https://techplanet.today/post/auto-vltk-mien-phi-da-crack-patched> <https://techplanet.today/post/fundamentosdecostoshernanpabonpdfdescargar-2021> <https://techplanet.today/post/neal-n-nikki-hai-full-movie-free-download-mp4-best> [https://techplanet.today/post/magix-best-service-engine-unlocked-v210186-x86x64-vst-rtas-au-standa](https://techplanet.today/post/magix-best-service-engine-unlocked-v210186-x86x64-vst-rtas-au-standalone-20) [lone-20](https://techplanet.today/post/magix-best-service-engine-unlocked-v210186-x86x64-vst-rtas-au-standalone-20) <https://techplanet.today/post/exfo-ftb-200-drivers-zip> <https://techplanet.today/post/avast-activation-file-upd> <https://techplanet.today/post/crackvegaspro15build36164bitteamvr-updated> <https://techplanet.today/post/keygen-exe-digital-insanity-key-best> <https://techplanet.today/post/modern-warfare-3-error-could-not-find-zone-so-survival-mp-parisff> <https://techplanet.today/post/full-captains-vghd-dvd-99-a1140-to-c0388-update-1872iso-best>

New enhancements to selection tools, including Feather Selection and the new Feather radius tool, make it possible to control the quality and size of selections. For example, the new Feather radius tool simplifies the process of selecting an object and then using the radius tool to find the exact contour of the object. Feather Selection is a tool that allows users to quickly select a precise object, and, when combined with the new control panel, users can segment an object on which to focus. Segmentation mode is currently available on the Crop tool in the Control Panel, but the segmentation mode will be expanded to other tools in future updates. The new inner Smudge tool in the Layer Style panel enables a brush as small as 0.33 mm, or the approximate width of a piece of a paper clip. The new Smudge and Lift tools enable designers to use their brush to finely control the coverage of a color range, removing or adding paint to an object; ideal for small areas like partial shapes. These tools also enable designers to make the most precise adjustments to a brush and to have more control over the appearance of their artwork, making color and tone adjustments easier and more precise, and In 1988, Thomas and John Knoll developed the first basic version of Photoshop. Later, it was taken over by Adobe systems. Then the software has been upgraded and updated with more advanced

features, a set of tools, and commands. The Photoshop CC version is the latest version of the series and it is a part of the Adobe Creative Cloud branding. The Photoshop family has some other software, consisting of Photoshop lightroom, Photoshop elements, Photoshop fix, Photoshop express, and other software.

Compatible with iOS 10 and macOS Mojave, Adobe XD now comes embedded onto your favorite mobile devices. It's easy to use, with full support for pixel-perfect vector composition, multiselection, advanced keyboard shortcuts, superb preview, and perfect mobile annotation. Plus, you have more than 200 minutes of video training to help you get up and running right. And, thanks to iOS 10 release, you can now edit video clips without downloading anything. Adobe® Photoshop® is the world's most popular digital imaging software. The latest release of Photoshop Creative Cloud – available on-premises and in the cloud – extends the reach of Photoshop to pro level workflows, letting you work on a wider variety of creative projects with high quality. These projects include everything from web design to advertising, editorial and fine art, architecture and animation, to illustration, and more. Photoshop is the industry leader in bringing quality images to life for print, mobile, and the web. With the help of the world's leading design community, we're continuing to innovate and evolve Photoshop by listening to our customers and putting these capabilities into our products. We've witnessed a growing shift toward mobile and x-ray photography. As a result, we view digital photography as a whole new arena to work in. That's why we have developed new features in Lightroom and the mobile apps to help you create images like professionals and we are always listening to feedback to ensure we are improving our tools for the mobile workflow on PCs and tablets.